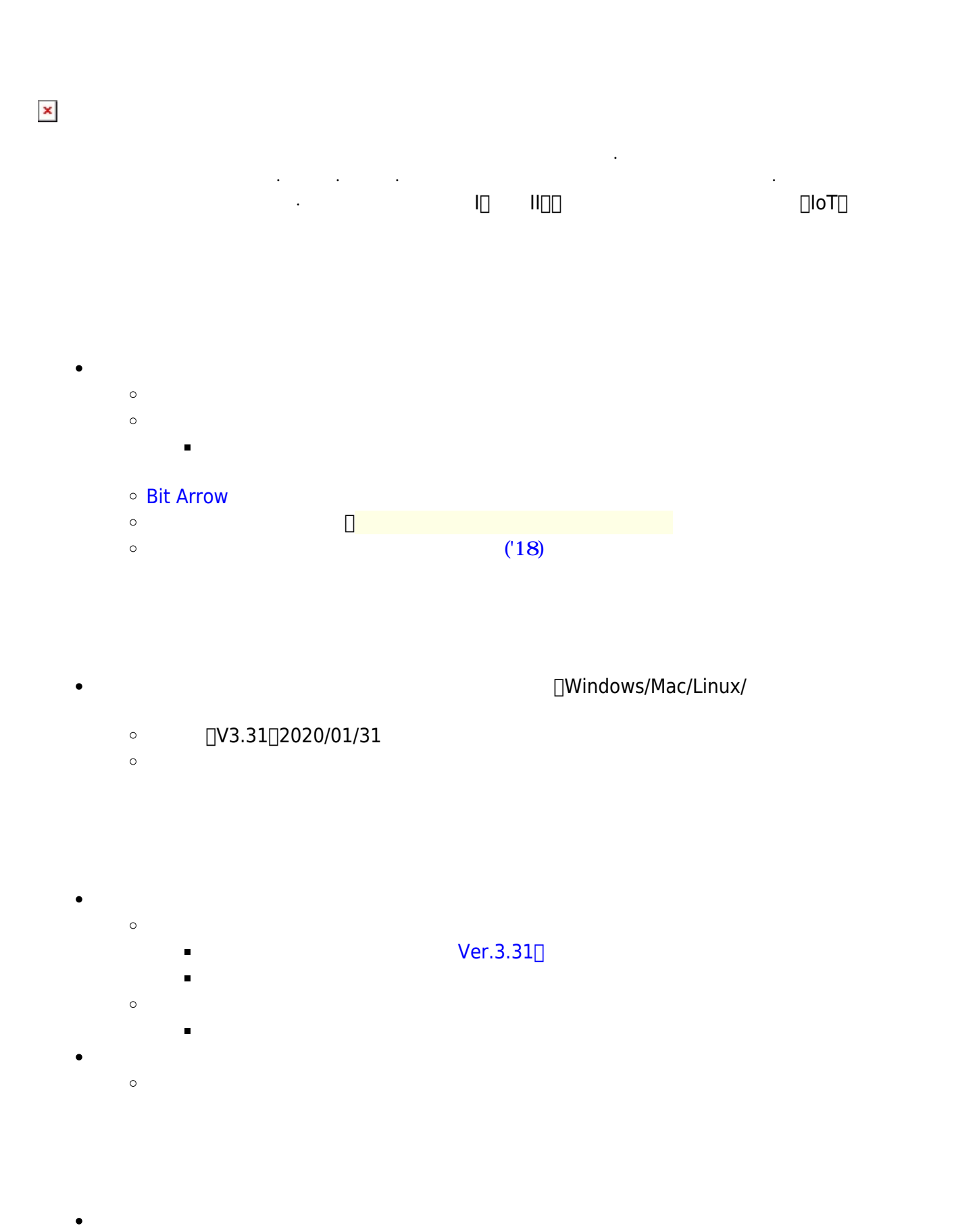

ノ インストール / BitArrow  $\bullet$ 

 $\mathsf{OS}$   $\Box$  $\bullet$ 

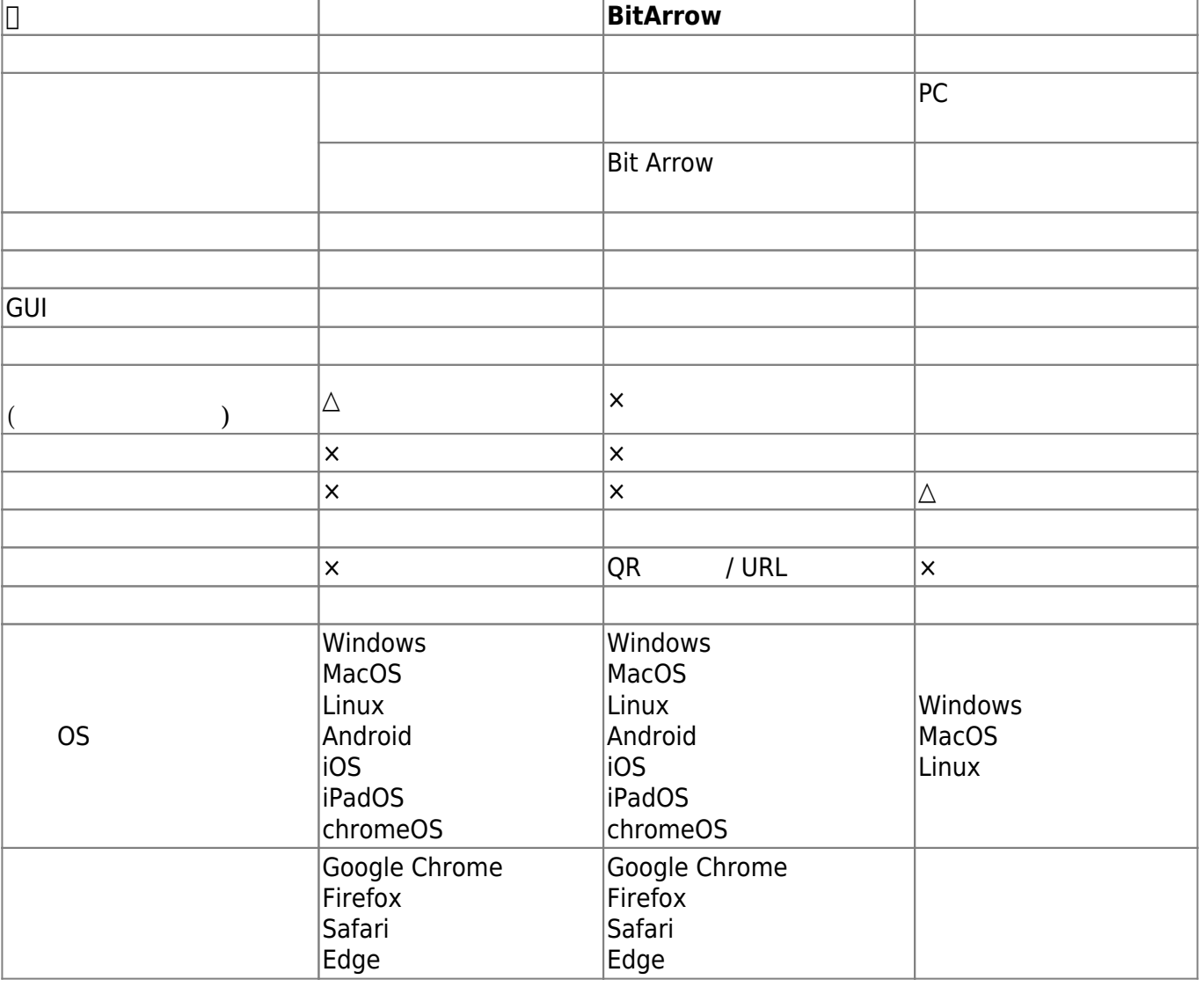

- $\cdot$  2021/5/13
- 2020/3/20 [追加](https://dolittle.eplang.jp/download)[パッケージ](https://dolittle.eplang.jp/download) MYUロボ制御ライブラリ 更新しました。 ドリトルVer3.31
- $\Box$ Windows10
- 
- 2020/1/7 IV3.30 IV3.3 [V3.2](https://dolittle.eplang.jp/release_note330) [V3.3](https://dolittle.eplang.jp/release_note330)
- 2019/3/19  $[V3.23]$
- $2018/9/23$
- 2018/8/10 DNCL
- 2018/3/29 BS

• 2020/1/31 I[V3.31](https://dolittle.eplang.jp/release_note331) IV3.31

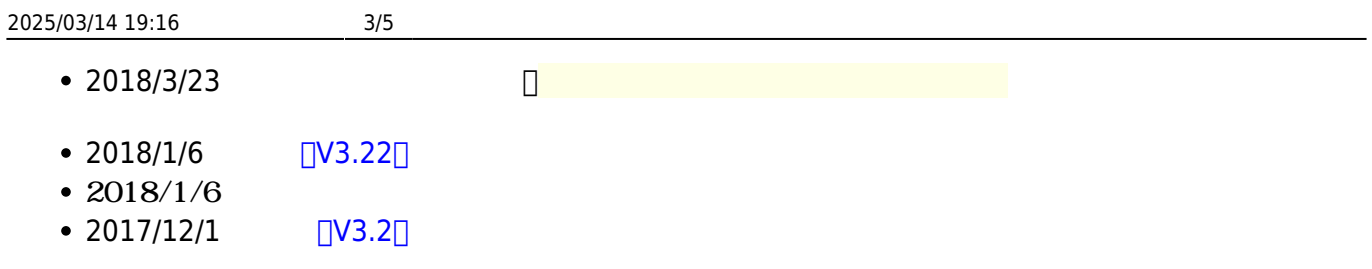

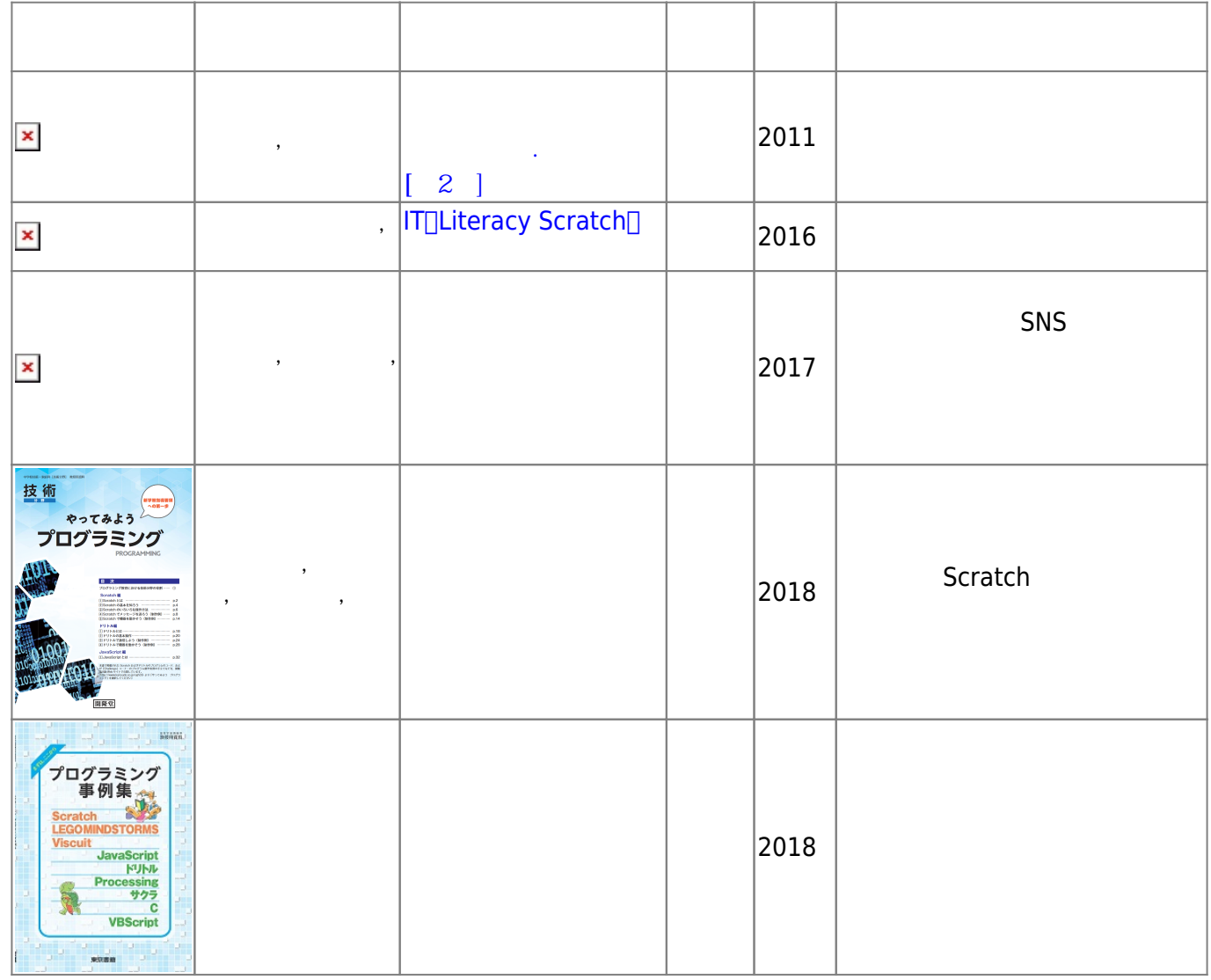

-詳しくは[書籍](https://dolittle.eplang.jp/books) [補足](https://dolittle.eplang.jp/books)[ページを](https://dolittle.eplang.jp/books)ご ください。

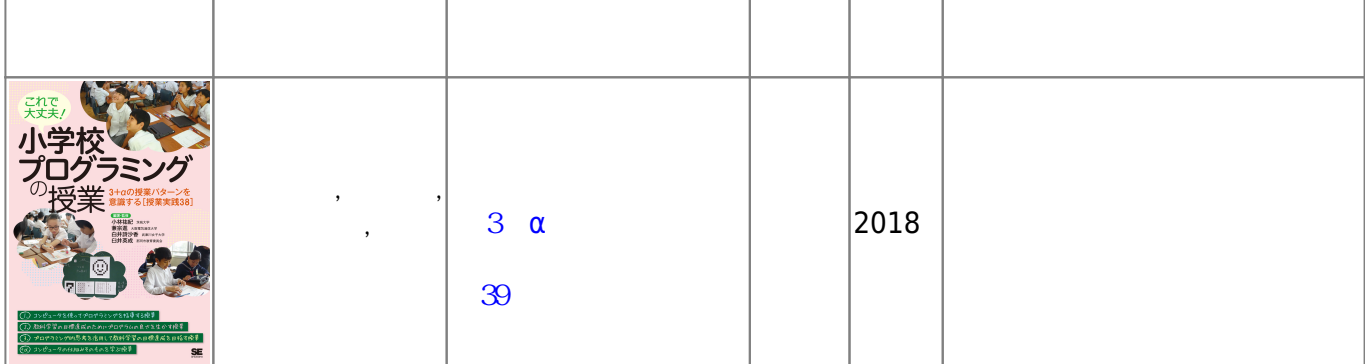

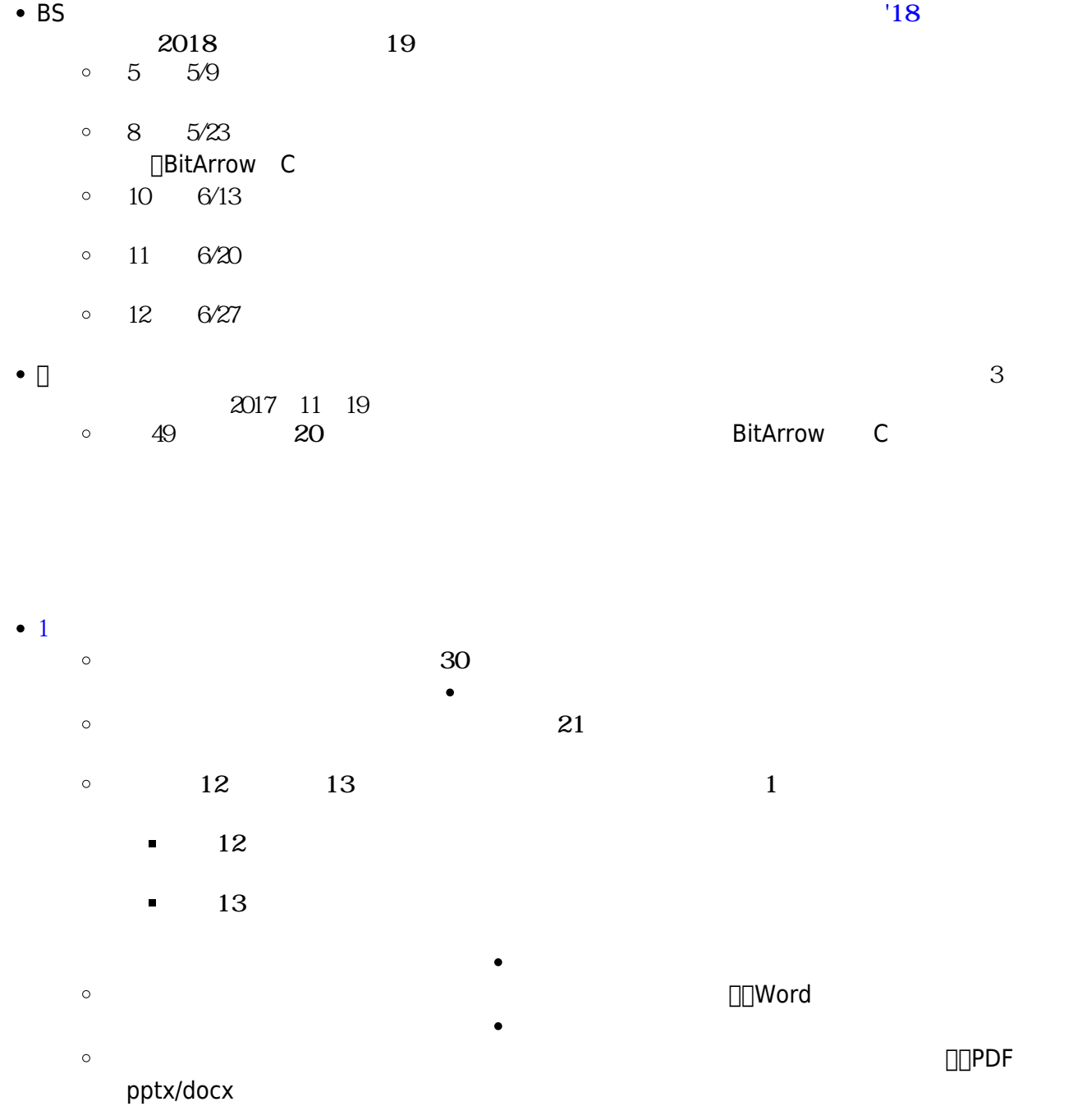

From:

 $\circ$  $\circ$ 

<https://dolittle.eplang.jp/>-

Permanent link: **<https://dolittle.eplang.jp/start?rev=1620894450>**

Last update: **2021/05/13 17:27**

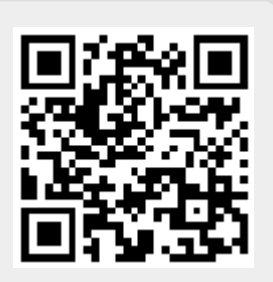